# **COMPLEMENTOS DE OPÇÕES (MSc FINANÇAS 2005/2006) OPÇÕES EXÓTICAS (MSc MAT. FINANCEIRA 2005/2006) EXAME - Resolução**

**21/07/06 Duração: 2.5 horas** 

### **CASO 1**

a) O payoff terminal (no momento "T") de uma *European and asymmetric power call*  sobre o activo "S" e com *strike* "X" é definido como sendo igual a:  $[(S_T)^n - X]^+$ , para  $n \in \mathbb{R} \setminus \{0\}$ . Pretende-se que formule a avaliação de tal contrato no momento "t"  $({\leq}T)$ , assumindo os pressupostos do modelo de Merton.

$$
APCt(S, X, T; n) = e^{-r(T-t)} \times E_Q \left\{ \left[ (S_T)^n - X \right]^+ \middle| F_t \right\}.
$$

Assumindo que "S" segue um GBM,

L

 $\setminus$ 

$$
S_T = S_t \exp\left\{ \left[ r - q - \frac{\sigma^2}{2} \right] (T - t) + \sigma \int_t^T dW_u \right\}
$$
  

$$
\downarrow \qquad (S_T)^n = (S_t)^n \exp\left[ n \left( r - q - \frac{\sigma^2}{2} \right) (T - t) + n \sigma \int_t^T dW_u \right]
$$

J

Consequentemente,

*t*

$$
APC_t(S, X, T; n) = e^{-r(T-t)} \times E_Q\left\{ \left[ (S_t)^n \exp\left[ n \left( r - q - \frac{\sigma^2}{2} \right) (T-t) + n \sigma \int_t^T dW_u \right] - X \right]^+ \middle| F_t \right\}
$$
  
=  $e^{-r(T-t)} \times \int_{z^*}^{\infty} \left\{ (S_t)^n \exp\left[ n \left( r - q - \frac{\sigma^2}{2} \right) (T-t) + n \sigma z \right] - X \right\} \frac{1}{\sqrt{2\pi (T-t)}} \exp\left( -\frac{1}{2} \frac{z^2}{T-t} \right) dz,$ 

*t*

 $\rfloor$ 

*u*

onde

$$
z^* = \frac{\ln\left[\frac{X}{(S_t)^n}\right] - n\left(r - q - \frac{\sigma^2}{2}\right)(T - t)}{n\sigma} = \frac{\ln\left[\frac{X^n}{(S_t)^n}\right] + \ln\left(\frac{X}{X^n}\right) - n\left(r - q - \frac{\sigma^2}{2}\right)(T - t)}{n\sigma}
$$

$$
= \frac{\ln\left(\frac{X}{S_t}\right) - \left(r - q - \frac{\sigma^2}{2}\right)(T-t)}{\sigma} - \frac{n-1}{n\sigma}\ln(X).
$$

$$
APC_r(S, X, T; n)
$$
\n
$$
= (S_r)^n \exp\left[\left((n-1)r - nq - n\frac{\sigma^2}{2}\right)(T-t)\right]_{\frac{1}{2}+\sqrt{2\pi}(T-t)}^{\frac{1}{2}+\sqrt{2\pi}(T-t)} \exp\left[-\frac{1}{2}\frac{z^2 - 2(T-t)n\sigma z}{T-t}\right] dz
$$
\n
$$
-e^{-r(T-t)}X\int_{\frac{1}{2}+\sqrt{2\pi}(T-t)}^{\frac{1}{2}+\sqrt{2\pi}(T-t)} \exp\left(-\frac{1}{2}\frac{z^2}{T-t}\right) dz
$$
\n
$$
= (S_r)^n \exp\left[\left((n-1)r - nq - n\frac{\sigma^2}{2}\right)(T-t) + \frac{(T-t)^2 n^2 \sigma^2}{2(T-t)}\right]_{\frac{1}{2}+\sqrt{2\pi}(T-t)}^{\frac{1}{2}+\sqrt{2\pi}(T-t)} \exp\left(-\frac{1}{2}\frac{[z^2 - (T-t)n\sigma]^2}{T-t}\right) dz
$$
\n
$$
-e^{-r(T-t)}X\Phi\left[\frac{\ln\left(\frac{S_r}{X}\right)^n}{n\sigma\sqrt{T-t}} + n\left(r - q - \frac{\sigma^2}{2}\right)(T-t)\right]\Phi\left(-\frac{z^* - (T-t)n\sigma}{\sqrt{T-t}}\right)
$$
\n
$$
-e^{-r(T-t)}X\Phi\left[\frac{\ln\left(\frac{(S_r)^n}{X}\right) + n\left(r - q - \frac{\sigma^2}{2}\right)(T-t)}{n\sigma\sqrt{T-t}}\right]
$$
\n
$$
= (S_r)^n \exp\left[\left((n-1)r - nq + (n^2 - n)\frac{\sigma^2}{2}\right)(T-t)\right]\Phi\left[\frac{\ln\left(\frac{(S_r)^n}{X}\right) + n\left(r - q - \frac{\sigma^2}{2}\right)(T-t)}{n\sigma\sqrt{T-t}} + \frac{(T-t)n\sigma}{\sqrt{T-t}}\right]
$$
\n
$$
-e^{-r(T-t)}X\Phi\left[\frac{\ln\left(\frac{(S_r)^n}{X}\right) + n\left(r - q - \frac{\sigma^2}{2}\right)(T-t)}{\left(r - q - \frac{\sigma^2}{2}\right)(T-t)}\right].
$$

 $\overline{\phantom{a}}$  $\overline{\phantom{a}}$ 

−

 $n\sigma\sqrt{T-t}$ 

σ

J

I.e.

 $\mathsf{I}$  $\mathbf{r}$ 

J

I.e.

 $APC<sub>t</sub>(S, X, T; n)$  $(S_t)^n \exp\left[ \left( (n-1)r - nq + (n^2 - n)\frac{\sigma^2}{2} \right) (T-t) \right] \Phi\left( d_p + \sqrt{T-t}n\sigma \right) - e^{-r(T-t)}X\Phi\left( d_p \right)$ *n*  $\int (S_t)^n \exp \left[ \left( (n-1)r - nq + (n^2 - n) \right) \frac{d^n}{2} \right] (T-t) \left| \Phi \left( d + \sqrt{T - t} n \sigma \right) - e^{-r(T-t)} X \Phi \left( d \right) \right]$  $\rfloor$  $\left| \left( (n-1)r - nq + (n^2 - n) \frac{\sigma^2}{2} \right) (T-t) \right|$  $\left[ \left( (n-1)r - nq + (n^2 - n) \frac{\sigma^2}{2} \right) (T -$ J  $\backslash$  $\overline{\phantom{a}}$  $\overline{\mathcal{L}}$  $=(S_t)^n \exp\left[ \left( (n-1)r - nq + (n^2 - n) \frac{\sigma^2}{2} \right) (T-t) \right] \Phi\left( d_n + \sqrt{T-t} n \sigma \right) - e^{-r(T-t)}$ 

sendo

$$
d_p = \frac{\ln\left[\frac{(S_t)^n}{X}\right] + n\left(r - q - \frac{\sigma^2}{2}\right)(T - t)}{n\sigma\sqrt{T - t}} = \frac{\ln\left[\frac{(S_t)^n}{X}\right] + \ln\left(\frac{X^n}{X}\right) + n\left(r - q - \frac{\sigma^2}{2}\right)(T - t)}{n\sigma\sqrt{T - t}}
$$

$$
= \frac{\ln\left(\frac{S_t}{X}\right) + \left(r - q - \frac{\sigma^2}{2}\right)(T-t)}{\sigma\sqrt{T-t}} + \frac{n-1}{n\sigma\sqrt{T-t}}\ln(X).
$$

b) Considere um contrato que paga ao seu titular no vencimento (momento "T") uma cash flow igual a "M" euros caso a cotação do índice DAX não desça abaixo do valor  $He^{h(u-t)}$ ,  $H > 0$ , em qualquer momento  $u \in [t, T]$ . Pretende-se que avalie tal contrato no momento "t" ( $\leq T$ ).

Valor terminal do contrato:

$$
V_T = M \times 1_{\left\{\inf_{s=u \leq T} (S_u) > He^{h(u-t)}\right\}}
$$

Valor actual do contrato:

$$
V_{t} = e^{-r(T-t)} \times M \times E_{\mathcal{Q}} \left( 1_{\left\{ \inf_{t \le u \le T} (S_{u}) > He^{h(u-t)} \right\}} | F_{t} \right)
$$
  
\n
$$
\emptyset
$$
  
\n
$$
V_{t} = e^{-r(T-t)} \times M \times Q \left[ \inf_{t \le u \le T} (S_{u}) > He^{h(u-t)} | F_{t} \right]
$$
  
\n
$$
\emptyset
$$
  
\n
$$
V_{t} = e^{-r(T-t)} \times M \times Q \left[ \inf_{t \le u \le T} (S_{u} e^{-h(u-t)}) > H | F_{t} \right]
$$
  
\n
$$
\emptyset
$$
  
\n
$$
V_{t} = e^{-r(T-t)} \times M \times Q \left[ \inf_{t \le u \le T} (\overline{y}_{u}) > \ln \left( \frac{H}{S_{t}} \right) | F_{t} \right], (*)
$$
  
\n
$$
\text{onde } \overline{y}_{u} = \ln \left[ \frac{S_{u}}{S_{t}} e^{-h(u-t)} \right].
$$

Uma vez que

$$
y_u = \ln\left(\frac{S_u}{S_t}\right) = \left(r - q - \frac{\sigma^2}{2}\right)\left(u - t\right) + \sigma\int\limits_t^u dW_v,
$$

então

$$
\overline{y}_u = \ln\left[\frac{S_u}{S_t}e^{-h(u-t)}\right] = \left[r - (q+h) - \frac{\sigma^2}{2}\right](u-t) + \sigma\int_t^u dW_v
$$

segue também um aritmetic BM.

Portanto, comparando a equação (\*) com a equação (124), o fair value do contrato pode ser obtido via equação (122) com  $\eta = -1$  e substituindo 2 :  $\sigma^2$  $\mu = r - q - \frac{6}{r}$  por  $:= r - (q + h) - \frac{6}{2}$  $\sigma^2$  $\overline{\mu}$  =  $r - (q + h) - \frac{6}{2}$ . Assim,  $\langle (T-t) \times M \times \Big\{ \Phi \Big[ d^M_2(S_t,H) \Big] - \Big| \frac{H}{|S|} \Big| \Phi \Big[ d^M_2(H,S_t) \Big] \Big\}.$  $\frac{2\overline{\mu}}{2}$  $\mathbf{I}$  $\mathbb{I}$ J ıl k  $\begin{matrix} \end{matrix}$  $\mathbf{I}$  $\mathbf{I}$  $\overline{\mathfrak{l}}$  $\vert$ ₹  $\int$  $\phi$ J  $\backslash$  $\overline{\phantom{a}}$  $\setminus$  $= e^{-r(T-t)} \times M \times \left\{ \Phi \left[ d_2^M(S_t, H) \right] - \left( \frac{H}{S_t} \right) \right\}$   $\Phi \left[ d_2^M(H, S_t) \right]$ *t*  $\mathcal{F}_t = e^{-r(T-t)} \times M \times \left\{ \Phi \left[ d_2^M \left( S_t, H \right) \right] - \left( \frac{H}{S_t} \right) \Phi \left[ d_2^M \left( H, S \right) \right] \right\}$  $V_t = e^{-r(T-t)} \times M \times \left\{ \Phi \left[ d_2^M \left( S_t, H \right) \right] - \left( \frac{H}{\sigma} \right)^{\frac{2H}{\sigma^2}} \right\}$ 

a) Defina uma carteira de opções capaz de gerar daqui a 1 ano a diferença entre as cotações máxima e mínima registadas pela acção GN durante o próximo ano.

Carteira de *floating strike lookback options* a constituir (assumindo monitorização contínua do spot):

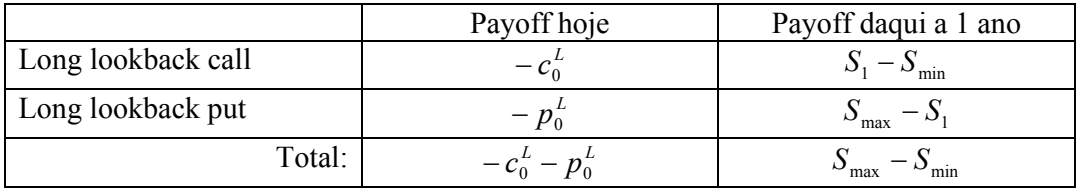

#### **CASO 2**

a)

Taxa spot a 6M com capitalização continua:

$$
r: \quad e^{r\sqrt[8]{12}} = 1 + 3\% \times \frac{6}{12} \Rightarrow r = \frac{12}{6} \ln\left(1 + 3\% \times \frac{6}{12}\right) \cong 2.978\%.
$$

$$
B_0 = 100\% \times e^{-2.978\% \times 0.5} + RV_0.
$$

$$
RV_{6M} = \begin{cases} 5\% \Leftarrow S_{6M} > 3,425 \times 1.1 = 3,767.50 \\ 0\% \Leftarrow E LSE \end{cases}
$$

 $= 5\% \times D(1)_{6M} (M = 1; S; X = 3,767.50; T = 6M).$ 

Portanto,

$$
RV_0 = 5\% \times D(1)_{6M} (M = 1; S; X = 3,767.50; T = 6M)
$$
  
= 5\% \times e^{-2.978\% \times 0.5} \times \Phi[d\_2^M (3,767.50)]

$$
\Phi\bigg[d_2^M(3,767.50)\bigg] = \Phi\Bigg[\frac{\ln\bigg( \frac{3,425}{3,767.50} \bigg) + \bigg( \frac{2.978\% - 3.58\% - \frac{(0.1663)^2}{2} \bigg) \times 0.5}{0.1663 \times \sqrt{0.5}} \bigg]}{\approx \Phi(-0.8949) = 0.1854.
$$

$$
RV_0 = 5\% \times e^{-2.978\% \times 0.5} \times 0.1854 = 0.91\%.
$$

 $B_0 = 98.52\% + 0.91\% \approx 99.43\% < 100\% \Rightarrow$  Não investir.

b)

$$
B_0 = 100\% \times e^{-2.978\% \times 0.5} + RV_0.
$$
  
\n
$$
RV_{6M} = 50\% \times \begin{cases} \frac{S_{3M} - S_{6M}}{S_{3M}} \leftarrow S_{6M} < S_{3M} \\ 0\% \leftarrow ELSE \end{cases}
$$
  
\n
$$
= \frac{50\%}{E_{3M}} \times \begin{cases} S_{3M} - S_{6M} \leftarrow S_{6M} < S_{3M} \\ 0 \leftarrow ELSE \end{cases}
$$
  
\n
$$
= \frac{50\%}{S_{3M}} \times p_{6M} (S_{6M}; X = E_{3M}; T = 6M)
$$

$$
RV_{3M} = \frac{50\%}{E_{3M}} \times e^{-r \times 0.25} \times E_Q[p_{6M}(S_{3M}; X = E_{3M}; T = 6M)|F_{3M}]
$$
  
=  $\frac{50\%}{E_{3M}} \times p_{3M}(S_{3M}; X = E_{3M}; T = 6M)$   
=  $50\% \times p_{3M}(1; X = 1; T = 6M)$ 

Consequentemente,

$$
RV_0 = \frac{50\% \times p_{3M} (1; X = 1; T = 6M)}{1 + 2.989\% \times \frac{3}{12}}.
$$

A anterior *put* pode ser avaliada via modelo de Merton:

Taxa spot a 3M com capitalização continua:

$$
r: e^{rx\frac{3}{2}} = 1 + 2.989\% \times \frac{3}{12} \Rightarrow r = \frac{12}{3} \ln \left(1 + 2.989\% \times \frac{3}{12}\right) \approx 2.978\%.
$$

$$
p_{3M}(1; X = 1; T = 6M) = -e^{-3.58\% \times 0.25} \times \Phi(-d_1^M) + e^{-2.978\% \times 0.25} \times \Phi(-d_2^M)
$$

$$
\Phi(-d_1^M) = \Phi\left[-\frac{\ln(1/2) + \left(2.978\% - 3.58\% + \frac{(0.1663)^2}{2}\right) \times 0.25}{0.1663 \times \sqrt{0.25}}\right]
$$

$$
= \Phi(-0.0235) = 1 - \Phi(0.0235) = 1 - 0.5094 = 0.4906.
$$

$$
\Phi(-d_2^M) = \Phi(-0.0235 + 0.1663 \times \sqrt{0.25})
$$

$$
= N(0.0597) \approx 0.5238.
$$

Portanto,

$$
p_{3M}(1; X = 1; T = 6M) = -e^{-3.58\% \times 0.25} \times 0.4906 + e^{-2.978\% \times 0.25} \times 0.5238 \approx 0.0336.
$$

Em alternativa, visto que as taxas spot a 3M e a 6M (em regime de capitalização continua) são iguais e como o preço de uma put Europeia standard é uma função homogénea de grau 1 no spot e no strike:

$$
p_{3M}
$$
 (1; X = 1; T = 6M) =  $\frac{115.23}{3,425.00}$   $\cong$  0.0336.

$$
RV_0 = \frac{50\% \times 0.0336}{1 + 2.989\% \times \frac{3}{12}} \approx 1.67\%.
$$

 $B_0 = 98.52\% + 1.67\% = 100.19\%.$ 

Margem de intermediação = 101.00% - 100.19% = 0.81%.

c)

$$
B_0 = 100\% \times e^{-2.978\% \times 0.5} + RV_0.
$$

Assumindo taxas de juro constantes para os próximos 6 meses,

$$
RV_0 = E_Q \Big( 5\% \times e^{-2.978\% \times v} \times 1_{\{S_v = 3.767.50 \times \text{sup}_{0 \le u < v} (S_u) \} < 3.767.50 \times v \in [0, 6M]} \Big| F_0 \Big)
$$

Trata-se portanto do present value de um knock-out non-deferrable rebate igual a 5% e

associado a uma up barrier igual a  $3,425 \times 1.1 = 3,767.50$ . Utilizando a equação (131) com  $\eta = 1$ :

$$
\mu = 2.978\% - 3.58\% - \frac{(0.1663)^2}{2} \approx -0.01985.
$$

 $\psi = \sqrt{(-0.01985)^2 + 2 \times (0.1663) \times 2.978\%^2} \approx 0.0451782.$ 

$$
RV_0 = 5\% \times \left\{ \left( \frac{3,767.50}{3425.00} \right)^{-0.01985 - 0.0451782} \times \Phi \left[ -\frac{\ln \left( \frac{3,767.50}{3425.00} \right) - 0.0451782 \times 0.5}{0.1663 \times \sqrt{0.5}} \right] \right\}
$$

$$
+ \left( \frac{3,767.50}{3425.00} \right)^{-0.01985 + 0.0451782} \times \Phi \left[ -\frac{\ln \left( \frac{3,767.50}{3425.00} \right) + 0.0451782 \times 0.5}{0.1663 \times \sqrt{0.5}} \right] \right\}
$$

$$
RV_0 = 5\% \times \left\{ \left( \frac{3,767.50}{3425.00} \right)^{\frac{-0.01985 - 0.0451782}{(0.1663)^2}} \times \Phi[-0.618419] + \left( \frac{3,767.50}{3425.00} \right)^{\frac{-0.01985 + 0.0451782}{(0.1663)^2}} \times \Phi[-1.002614] \right\}
$$
  
= 5% × 
$$
\left\{ \left( \frac{3,767.50}{3425.00} \right)^{\frac{-0.01985 - 0.0451782}{(0.1663)^2}} \times 0.268149 + \left( \frac{3,767.50}{3425.00} \right)^{\frac{-0.01985 + 0.0451782}{(0.1663)^2}} \times 0.158024 \right\}
$$
  
  $\approx 5\% \times 0.386749$ 

Portanto,

 $\approx 0.019337.$ 

 $B_0 = 98.52\% + 1.93\% \approx 100.45\% > 100\% \Rightarrow$  Investir.

d)

Valor terminal do depósito:

$$
V_{6M} = 100\% \times \begin{cases} e^{r \times 0.5} \Leftarrow v \notin [0, 0.5] \\ e^{-r \times v} \times \frac{S_{6M}}{S_v} \Leftarrow v \in [0, 0.5] \end{cases}
$$
  
\n
$$
\updownarrow
$$

 $\epsilon_{6M} = e^{r \times 0.5} \times 1_{\{v \notin [0,0.5]\}} + e^{-r \times v} \times \frac{B_{6M}}{2.767 \times 0.5} \times 1_{\{v \in [0,0.5]\}}$ 3,767.50  $V_{6M} = e^{r \times 0.5} \times 1_{\{v \notin [0, 0.5]\}} + e^{-r \times v} \times \frac{S_{6M}}{2.767.50} \times 1_{\{v \in [0, 0.5]\}}$ 

Valor actual do depósito:

$$
V_0 = e^{-r \times 0.5} \times E_Q \Big( e^{r \times 0.5} \times 1_{\{v \in [0, 0.5]\}} \Big| F_0 \Big) + e^{-r \times 0.5} \times E_Q \Big( e^{-r \times v} \times \frac{S_{6M}}{3,767.50} \times 1_{\{v \in [0, 0.5]\}} \Big| F_0 \Big)
$$
  

$$
V_0 = Q(v > 0.5|F_0) + \frac{e^{-r \times 0.5}}{3,767.50} \times E_Q(e^{-r \times v} \times S_{6M} \times 1_{\{v \in [0,0.5]\}}|F_0(\mathbf{r}))
$$

A probabilidade  $Q(v > 0.5 | F_0)$  pode ser facilmente calculada via equação (130) com  $\eta = 1$ :

 $\mathbf{I}$ J

đ  $\left\vert \right\rangle$  $\mathbf{I}$ 

$$
Q(v > 0.5|F_0) = \Phi\left[\frac{\ln\left(\frac{3,767.50}{3425.00}\right) + 0.01985 \times 0.5}{0.1663 \times \sqrt{0.5}}\right]
$$
  

$$
-\exp\left[\frac{2 \times (-0.01985)}{(0.1663)^2} \ln\left(\frac{3,767.50}{3425.00}\right)\right] \times \Phi\left[\frac{-\ln\left(\frac{3,767.50}{3425.00}\right) + 0.01985 \times 0.5}{0.1663 \times \sqrt{0.5}}\right]
$$

$$
\approx \Phi(0.8949) - 0.8721 \times \Phi(-0.7261)
$$

$$
= 0.8133 - 0.8721 \times (1 - 0.7673) \approx 61.04\%.
$$

Para calcular o valor esperado  $E_{\rho}[e^{-r \times v} \times S_{6M} \times 1_{\{v \in [0,0.5]\}}|F_{0})$ , é preferível proceder a uma alteração da medida de probabilidade, tomando como numerário o spot acumulado de dividendos:

$$
\frac{e^{-r \times 0.5}}{3,767.50} \times E_{\mathcal{Q}} \left( e^{-r \times v} \times S_{6M} \times 1_{\{v \in [0,0.5]\}} \Big| F_0 \right) = \frac{S_0 e^{-q \times 0.5}}{3,767.50} \times E_{\mathcal{Q}_S} \left( e^{-r \times v} \times 1_{\{v \in [0,0.5]\}} \Big| F_0 \right) \left( \ast \ast \right)
$$

onde  $Q_s$  é a nova medida de probabilidade associada ao novo numerário  $S_t e^{qt}$  e definida através da seguinte Rádon-Nikodym derivative:

$$
\frac{dQ_s}{dQ}\bigg|F_t = \frac{S_T e^{qT}}{S_t e^{qt}} \frac{e^{rt}}{e^{rT}}.
$$

Assumindo que "S" segue um GBM, i.e. que

$$
S_T = S_t \exp\left\{ \left[ r - q - \frac{\sigma^2}{2} \right] (T - t) + \sigma \int_t^T dW_u^Q \right\},\,
$$

então:

$$
\frac{dQ_S}{dQ}\bigg|F_t=\exp\bigg[-\frac{1}{2}\int_t^T(-\sigma)^2du-\int_t^T(-\sigma)dW_u^Q\bigg].
$$

Aplicando o teorema de Girsanov,

$$
dW_t^{Q_s} = -\sigma dt + dW_t^Q.
$$

Consequentemente,

$$
S_T = S_t \exp\left\{ \left[ r - q - \frac{\sigma^2}{2} \right] (T - t) + \sigma \int_t^T (\sigma du + dW_u^{\mathcal{Q}_S}) \right\}
$$
  

$$
\mathfrak{V}
$$
  

$$
S_T = S_t \exp\left\{ \left[ r - q + \frac{\sigma^2}{2} \right] (T - t) + \sigma \int_t^T dW_u^{\mathcal{Q}_S} \right\}.
$$

Comparando as 2 últimas equações constata-se que a função densidade de probabilidade do first passage time do índice pode ser obtida, na nova medida  $Q_s$ , via equação (128) com  $\eta = 1$  e substituindo 2 :  $\sigma^2$  $\mu = r - q - \frac{6}{2}$  por  $\bar{\mu} = r - q + \frac{6}{2}$  $\sigma^2$  $\overline{\mu} = r - q + \frac{6}{2}$ . Note-se ainda que o termo  $E_{Q_S} \left( e^{-r \times v} \times 1_{\{v \in [0,0.5]\}} \middle| F_0 \right)$  é similar ao lado direito da equação (134) e, portanto, pode ser obtido via equação (131) com  $\eta = 1$  e substituindo 2 :  $\sigma^2$  $\mu = r - q - \frac{6}{2}$  por  $\bar{\mu} = r - q + \frac{6}{2}$  $\sigma^2$  $\overline{\mu} = r - q + \frac{6}{r}$ :

$$
\overline{\mu} = 2.978\% - 3.58\% + \frac{(0.1663)^2}{2} \approx 0.007805.
$$

$$
\psi = \sqrt{0.007805^2 + 2 \times (0.1663) \times 2.978\%^2} \approx 0.041327213.
$$

$$
\sum_{i=1}^{\infty} \sigma_i = \sigma \sqrt{2\pi}
$$

$$
\frac{S_0 e^{-q \times 0.5}}{3,767.50} \times E_{Q_S} \left( e^{-r \times v} \times 1_{\{v \in [0,0.5]\}} \Big| F_0 \right)
$$

$$
=\frac{3,425.00\times e^{-3.58\% \times 0.5}}{3,767.50} \times \left\{\left(\frac{3,767.50}{3,425.00}\right)^{\frac{0.007805 \cdot 0.041327213}{(0.1663)^2}} \times \Phi\left[-\frac{\ln\left(\frac{3,767.50}{3425.00}\right) - 0.041327213 \times 0.5}{0.1663 \times \sqrt{0.5}}\right]\right\}
$$

$$
+\left(\frac{3,767.50}{3,425.00}\right)^{\frac{0.007805+0.041327213}{(0.1663)^2}} \times \Phi\left[-\frac{\ln\left(\frac{3,767.50}{3425.00}\right)+0.041327213\times 0.5}{0.1663\times\sqrt{0.5}}\right]\right\}
$$

$$
\frac{S_0 e^{-q \times 0.5}}{3,767.50} \times E_{Q_s} \left( e^{-r \times v} \times 1_{\{v \in [0,0.5]\}} \Big| F_0 \right)
$$
\n
$$
= 89.30\% \times \left\{ \left( \frac{3,767.50}{3,425.00} \right)^{\frac{0.007805 \cdot 0.041327213}{(0.1663)^2}} \times \Phi[-0.634794] + \left( \frac{3,767.50}{3,425.00} \right)^{\frac{0.007805 + 0.041327213}{(0.1663)^2}} \times \Phi[-0.98624] \right\}
$$
\n
$$
= 89.30\% \times \left\{ \left( \frac{3,767.50}{3,425.00} \right)^{\frac{0.007805 \cdot 0.041327213}{(0.1663)^2}} \times 0.262781 + \left( \frac{3,767.50}{3,425.00} \right)^{\frac{0.007805 + 0.041327213}{(0.1663)^2}} \times 0.162008 \right\}
$$
\n
$$
\approx 89.30\% \times 0.426010
$$

38.04%. ≅

## Portanto,

 $V_0$  = 61.04% + 38.04% ≅ 99.08% < 100% ⇒ Não investir.

## **CASO 3**

a)

$$
r: e^{rx\sqrt[6]{12}} = 1 + 3\% \times \sqrt[6]{12} \Rightarrow r = \frac{12}{6} \ln\left(1 + 3\% \times \sqrt[6]{12}\right) \cong 2.978\%.
$$

$$
S_{10,2} = 3,196.67 \times \exp\left\{ \left[ 2.978\% - 3.58\% - \frac{(0.1663)^2}{2} \right] \times \frac{1}{12} + 0.1008 \times 0.1663 \times \sqrt{\frac{1}{12}} \right\}
$$
  
\n
$$
\approx 3,206.87.
$$
  
\n
$$
\min_{i=1,\dots,6} (S_{2,i}) = 3,521.54 > 3,300 \Rightarrow V_{2,6} = \max(4,198.88 - 3,425.00;0) = 773.88.
$$
  
\n
$$
\min_{i=1,\dots,6} (S_{10,i}) = 3,196.67 < 3,300 \Rightarrow V_{10,6} = 0.00.
$$

$$
\hat{V}_0 = e^{-2.978\% \times 0.5} \times \frac{773.88 + 540.96}{10} \approx 129.54.
$$

$$
\sigma(\hat{V}_0) = \frac{e^{-2.978\% \times 0.5}}{\sqrt{10}} \times \sqrt{\frac{(773.88)^2 + (540.96)^2 - (773.88 + 540.96)^2}{10 - 1}} \approx 88.04.
$$

c)

b)

Via equação (110),

 $DO(1)_0 (S; X = S_0 = 3,425; L = 3,300; R = 0; T = 6M)$ 

$$
=c_0(S=3,425; X=3,425; T=6M)-\left(\frac{3,300}{3,425}\right)^{\frac{2\mu}{(0.1663)^2}}\times c_0\left(S=\frac{(3,300)^2}{3,425}; X=3,425; T=6M\right).
$$

Visto que:

$$
\mu = 2.978\% - 3.58\% - \frac{(0.1663)^2}{2} \approx -0.01985 \, ;
$$
  

$$
c_0 (S = 3,425; X = 3,425; T = 6M) = 152.95 \, ;
$$

e que uma opção financeira é uma função homogénea de grau 1 no *spot* e no *strike*,

 $\begin{array}{c} \hline \end{array}$ J

$$
c_0 \left( S = \frac{(3,300)^2}{3,425}; X = 3,425; T = 6M \right)
$$
  
=  $\frac{(3,300)^2}{(3,425)^2} \times p_0 \left( S = 3,425; X = \frac{(3,425)^3}{(3,300)^2} \approx 3,689.38; T = 6M$   
=  $\frac{(3,300)^2}{(3,425)^2} \times 62.99 \approx 58.48.$ 

Então:

$$
DO(1)_{0}(S; X = S_{0} = 3,425; L = 3,300; R = 0; T = 6M)
$$

$$
=152.95-\left(\frac{3,300}{3,425}\right)^{\frac{2\times(-0.01985)}{(0.1663)^2}}\times 58.48
$$

91.26. ≅